# Inhaltsverzeichnis

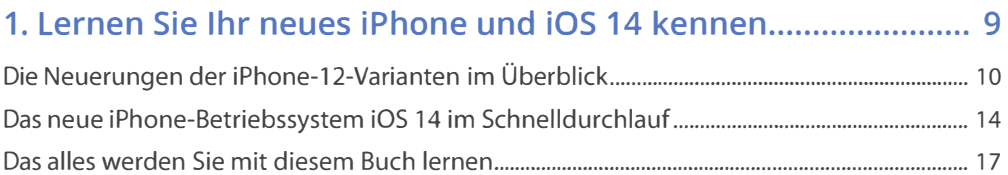

# 2. Ihr neues iPhone in Betrieb nehmen und clever bedienen.... 23

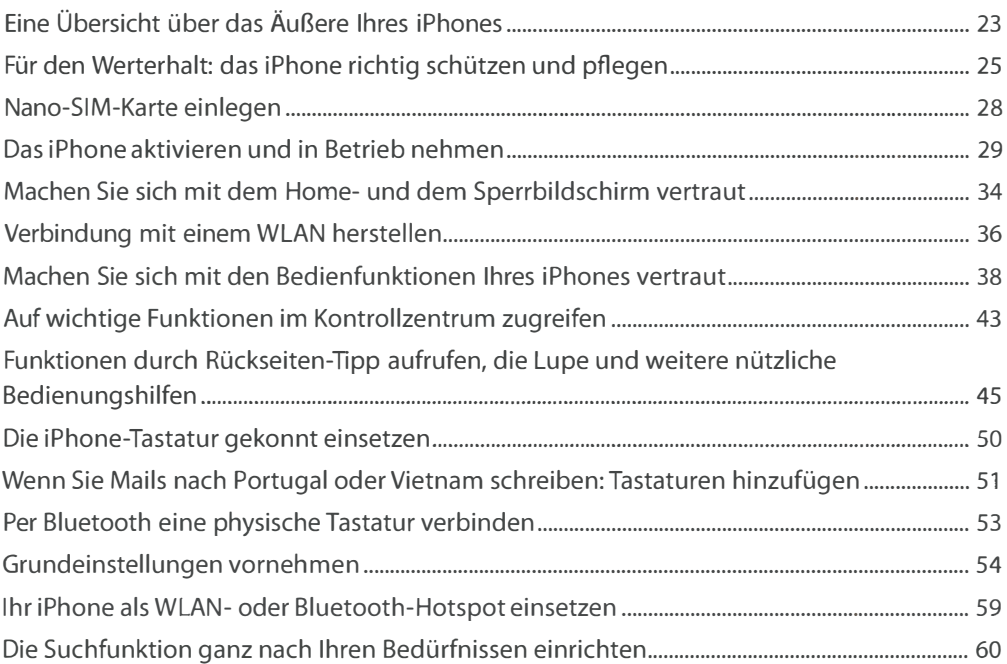

## 3. App Store, App-Mediathek: Apps finden, installieren und verwalten "." ... " .. """"." .... " ... " ... " .... " ... " .... " .... " .... " ... " .. ". 63

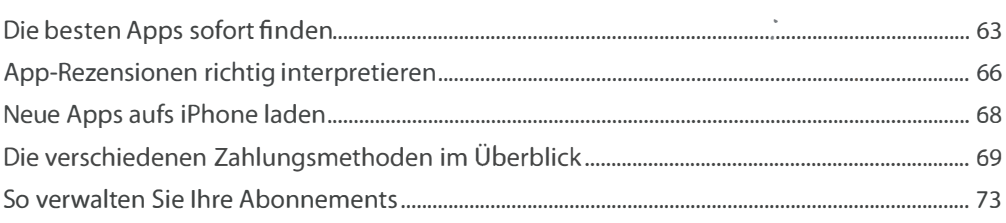

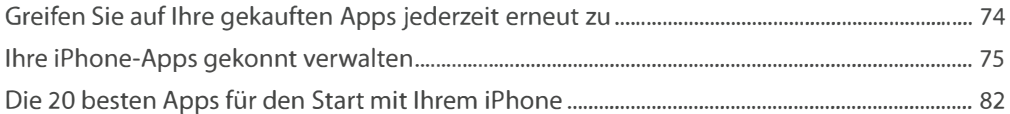

#### 4. Mit dem iPhone clever telefonieren und chatten...................... 87

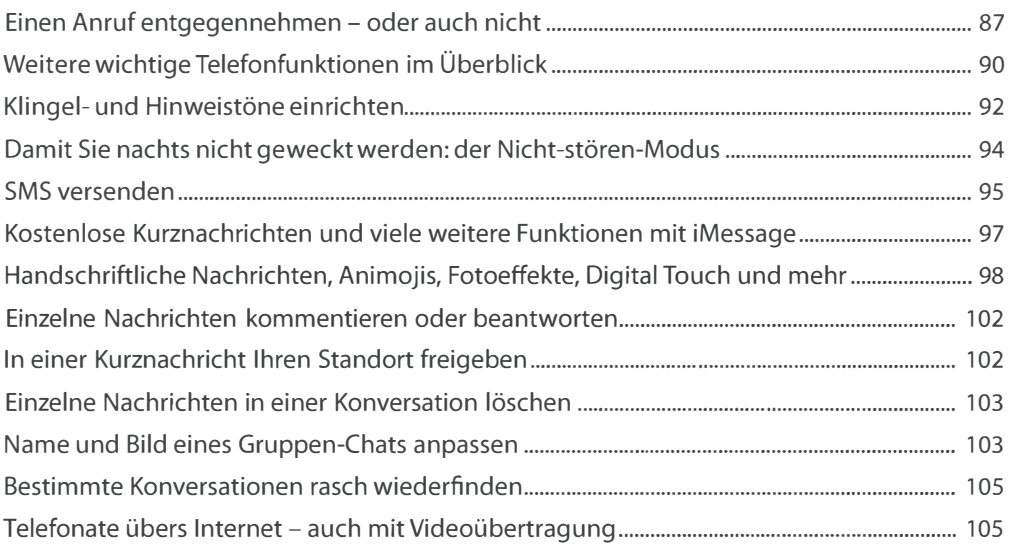

## 5. Kontakte, Termine und Aufgaben im Griff behalten............. 109

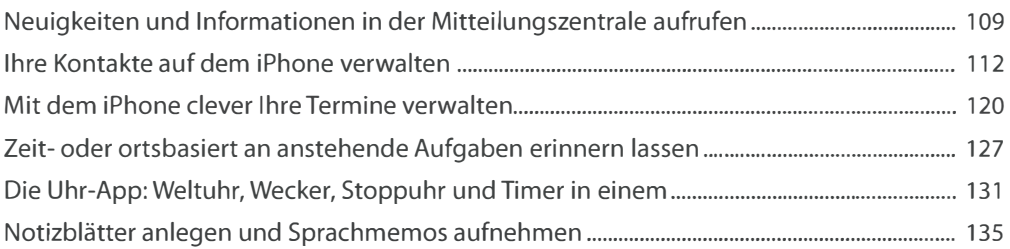

## 6. Befehle ausführen & Fragen beantworten: das kann Siri .... 141

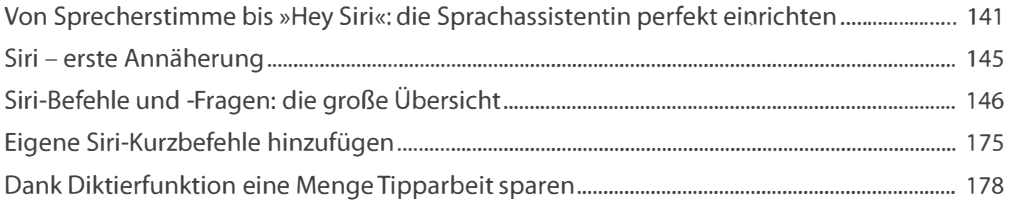

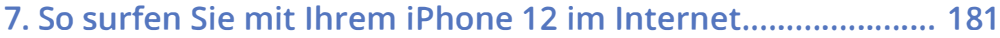

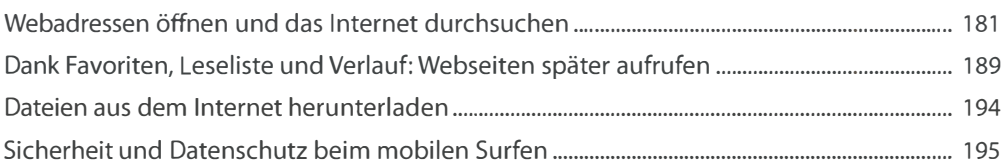

#### 8. Mit dem iPhone E-Mails senden und empfangen ................. 199

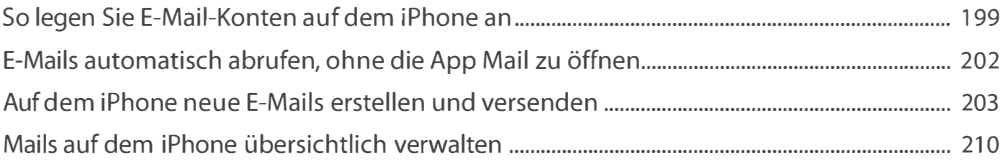

#### 9. Musik, Filme und weitere Medieninhalte auf dem iPhone abspielen ....................................................................... 217

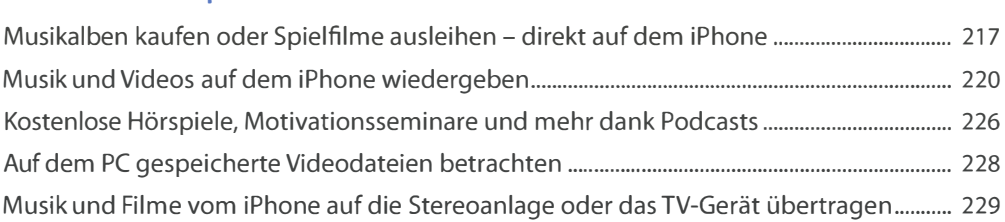

## 10. Mit der iPhone-Kamera Fotos & Videos aufnehmen ........... 235

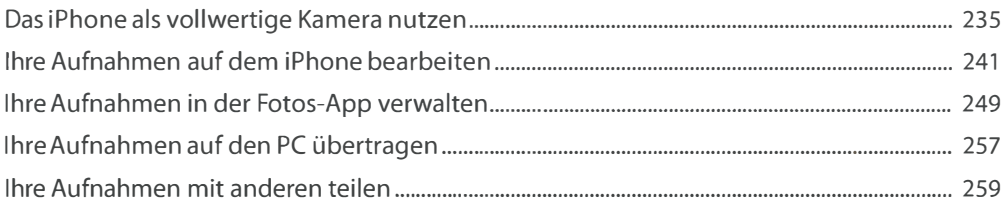

## 11. Das iPhone als hilfreicher Begleiter für unterwegs ............. 263

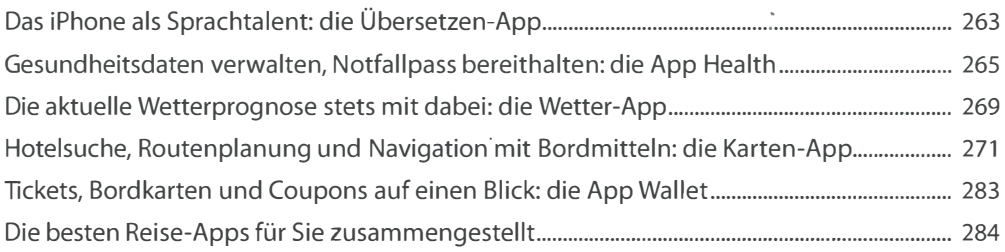

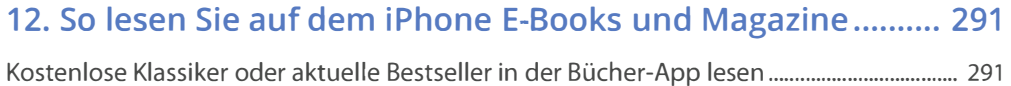

Auf dem iPhone aktuelle News und Magazine lesen """""""""""""""""""""""""""""""""""" 297

#### 13. Die besten Apps für Shopping, Finanzen, Büro und mehr .................................................................................. 299

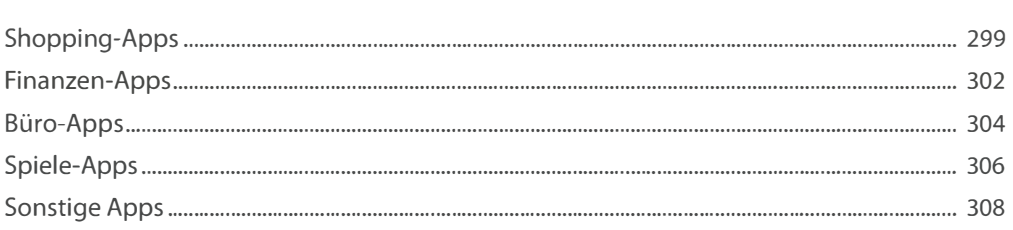

# 14. Daten austauschen und sichern - das ist wichtig ............... 311

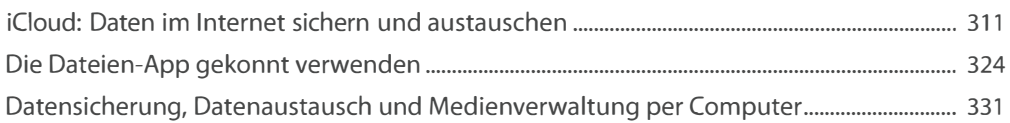

## 15. Von Akku bis Zurücksetzen: Wartung und Sicherheit ......... 351

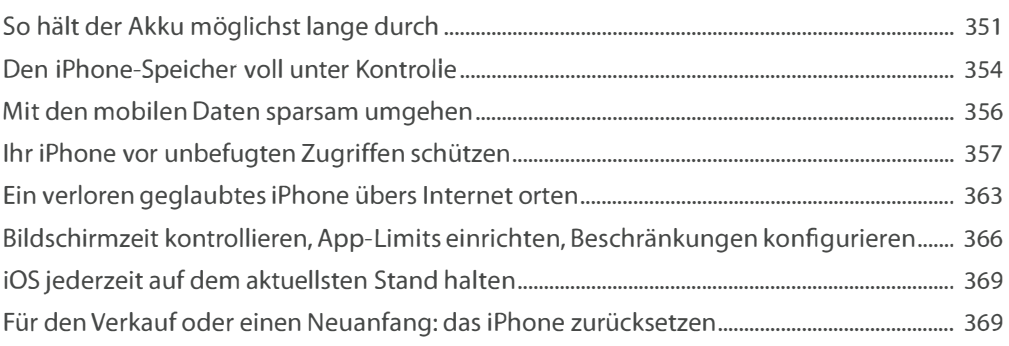

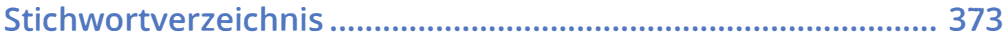